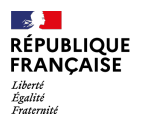

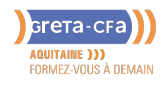

**FORMATION** 

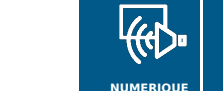

**/ AUDIOVISUEL**

# UTILISER LA SUITE OFFICE WORD – EXCEL – POWERPOINT

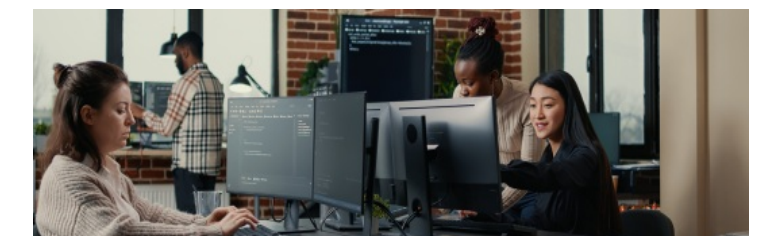

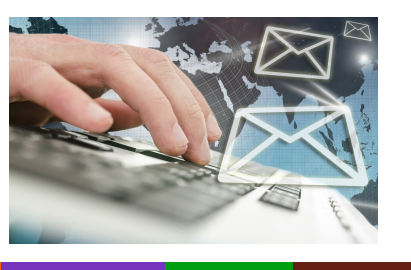

#### **INDUSTRIE SANTE / SOCIAL TERTIAIRE HOTELLERIE RESTAURATION TOURISME FORMATIONS GENERALES, SOCLE / CLEA ACCOMPAGNEMENT ET DEVELOPPEMENT PERSONNEL PREVENTION / SECURITE TRANSPORT / LOGISTIQUE NUMERIQUE / AUDIOVISUEL**

# **LIEU DE LA FORMATION**

**BATIMENT TRAVAUX PUBLICS, PERFORMANCE ENERGETIQUE**

DPFI DE LORMONT PÔLE SOCLE DE COMPÉTENCES LYCÉE LES IRIS 13 RUE SAINT-CRICO 33305 LORMONT

#### PUBLIC CONCERNÉ

Salarié Demandeur d'emploi Demandeur individuel

#### PRÉ-REQUIS

- Connaître Windows et l'environnement informatique
- Avoir la possibilité de s'entraîner sur un ordinateur personnel

#### DÉBUT DE LA FORMATION

#### Tout au long de l'année

#### DÉTAILS DATE DE LA FORMATION

Sessions ouvertes toute l'année. Formation en entrée et sortie permanentes tout au long de l'année La durée de la formation est déterminée par des tests de positionnement Horaires : [9h00-12h00](mailto:cecile.montastier@greta-cfa-aquitaine.fr) / 13h30- 16h30

#### MODALITÉS DE FINANCEMENT

- Compte personnel de Formation CPF
- Financement personnel
- Plan de développement des compétences

# **OBJECTIFS DE LA FORMATION**

- **Consolider ses connaissances** d'**Office 2016** : **WORD, d'EXCEL** et de **POWERPOINT** afin de les utiliser dans un **contexte professionnel**
- **Possibilité de passer la Certification ENI éligible au CPF**

# **CONTENU DE LA FORMATION**

#### **WORD**

#### **Saisir et mettre en forme un texte**

- Modifier **les attributs de caractères** (police, taille, styles, encadrement, trame, etc.)
- Modifier les **attributs de paragraphes** (retraits, espacement, interligne,
- alinéa, tabulation, liste à puces et numérotation, bordures et trames)
- Insérer des objets : WordArt, Quick art, Photos, etc.

#### **Modifier les attributs de documents**

- Modifier les marges, la taille et l'orientation
- Insérer un saut de page et une page de garde
- Insérer un en-tête et un pied de page et les personnaliser
- Présenter un texte en colonne

#### **Réviser et modifier un texte**

- Vérifier et corriger l'orthographe et la grammaire
- Rechercher un synonyme

#### **Insérer et mettre en forme un tableau**

- · Insérer un tableau, insérer/supprimer, déplacer des lignes, des colonnes,
- Modifier la hauteur de ligne, la largeur de colonne, fusionner des lignes des colonnes

#### **EXCEL**

#### **Travailler dans un classeur Exc[el](mailto:marie-cecile.rouyer@greta-cfa-aquitaine.fr)**

- Créer un classeur et nommer une feuille de calcul
- Ouvrir, enregistrer et fermer un classeur
- Insérer/supprimer une feuille de calcul dans un classeur

#### **Construire, mettre en forme et modifier un tableau**

- Saisir des données et des formules de calculs simples avec les opérateurs mathématiques
- Saisir une suite incrémentée
- Appliquer une trame de fond et ajouter des bordures
- Modifier les marges, la largeur des colonnes, la hauteur des lignes  $\bullet$  $\bullet$ 
	- Fusionner des cellules et renvoyer à la ligne automatiquement

#### **Mettre en forme des nombre**

- Utiliser les formats « séparateur de milliers, pourcentage, format monétaire »
- Ajouter ou réduire les décimales

### **VOS CONSEILLERS DES AGENCES DE GIRONDE**

Cécile MONTASTIER Coordinatrice pédagogique du DPFI de Lormont cecile.montastier@greta-cfaaquitaine.fr 05 57 77 60 04 06 23 73 54 28

Marie-Cécile ROUYER Conseillère en Formation Continue RIVE DROITE marie-cecile.rouyer@greta-cfaaquitaine.fr 05 57 77 60 08 06 71 70 71 15

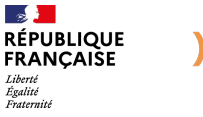

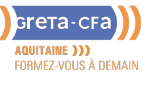

#### **FORMATION**

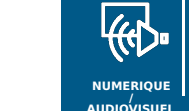

# UTILISER LA SUITE OFFICE WORD – EXCEL – POWERPOINT

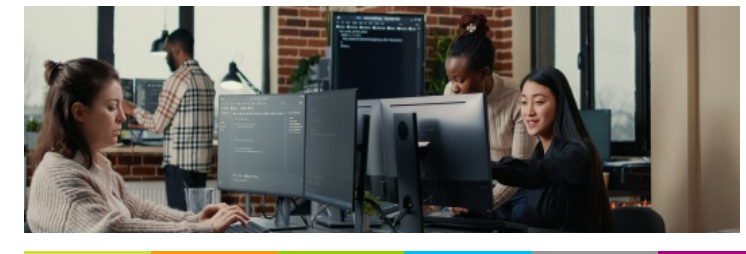

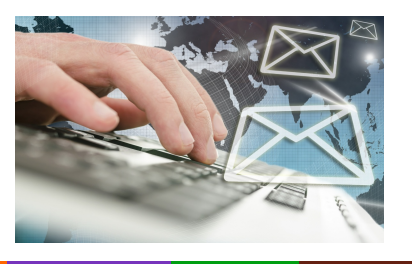

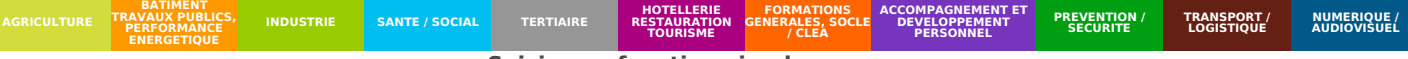

#### **Saisir une fonction simple**

- Somme, Moyenne, Maximum, Minimum
- Saisir une fonction conditionnelle simple  $\bullet$
- Utiliser une cellule absolue pour calculer un pourcentage
- Nommer une plage de cellules et l'utiliser dans un calcul

#### **Créer, modifier et mettre en forme un graphique**

- Créer, déplacer, redimensionner un graphique
- Modifier les options, les données sources et le type de graphique

#### **Imprimer un tableau, un graphique**

- Définir une zone d'impression
- Insérer un en-tête, un pied de page
- Choisir l'orientation et définir les options d'impression

#### **POWERPOINT Créer un diaporama**

- Présentation de la fenêtre de travail Saisir du texte dans une diapositive
- Ajouter une diapositive
- Appliquer un thème et le personnaliser

## **Modifier un diaporama**

- Mettre en forme du texte
- Choisir un SmartArt, le modifier, y saisir du texte
- Insérer, modifier, fusionner et dupliquer des formes
- Ajouter des pieds de page

#### **Insérer des objets dans un diaporama**

- Insérer un texte WORD
- Insérer et mettre en format en image
- Insérer un graphique
- Saisir et modifier les données d'un [graphique](mailto:marie-cecile.rouyer@greta-cfa-aquitaine.fr)
- Insérer des diapositives d'un autre diaporama

#### **Finaliser le diaporama**

- Personnaliser l'arrière-plan et le thème
- Utiliser les commandes du diaporama
- Définir des transitions et un minutage
- Animer des objets
- Inspecter une présentation et ajouter une signature numérique

### **VOS CONSEILLERS DES AGENCES DE GIRONDE**

Cécile MONTASTIER Coordinatrice pédagogique du DPFI de Lormont cecile.montastier@greta-cfaaquitaine.fr 05 57 77 60 04 06 23 73 54 28

Marie-Cécile ROUYER Conseillère en Formation Continue RIVE DROITE marie-cecile.rouyer@greta-cfaaquitaine.fr 05 57 77 60 08 06 71 70 71 15

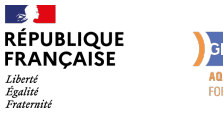

Greta-cra **AQUITAINE )))**<br>FORMEZ-VOUS À DEMAIN

#### **FORMATION**

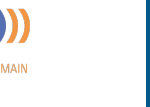

**/ AUDIOVISUEL**

### **NUMERIQUE** UTILISER LA SUITE OFFICE WORD – EXCEL – POWERPOINT

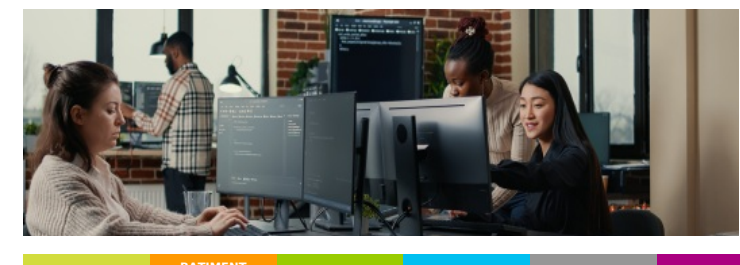

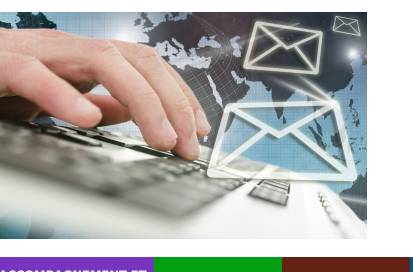

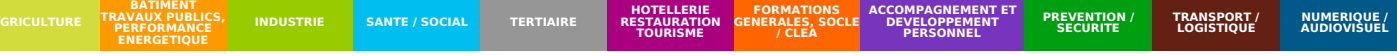

## **CONDITIONS DE FORMATION**

#### **Formation individualisée :**

Travail individuel accompagné d'un formateur à partir de dossiers personnalisés.

#### **Organisation Pédagogique :**

Positionnement : exercices permettant de repérer les acquis et les capacités restant à acquérir pour atteindre l'objectif fixé.

# **MODALITÉS D'ÉVALUATION**

- Positionnement initial
- Évaluations formatives intermédiaires et finales
- Attestation de fin de formation et attestation de capacités acquises en  $\bullet$ formation

# **PROFIL DES INTERVENANTS**

Formateur expérimenté en bureautique, formé à l'approche individualisée des apprentissages dans le cadre de la formation continue pour adultes.

#### **VOS CONSEILLERS DES AGENCES DE GIRONDE**

Cécile MONTASTIER Coordinatrice pédagogique du DPFI de Lormont cecile.montastier@greta-cfaaquitaine.fr 05 57 77 60 04 06 23 73 54 28

Marie-Cécile ROUYER Conseillère en Formation Continue RIVE DROITE marie-cecile.rouyer@greta-cfaaquitaine.fr 05 57 77 60 08 06 71 70 71 15